## **Brazos High School Art Syllabus**

Michael Parthum

mparthum@brazosisd.net

979-478-6832

Conference Period: 1st Period (8:00 – 8:45)

Brazos High School Art courses emphasize applying the elements of art and the principles of design to create two-dimensional and three-dimensional works of art, which communicate an idea, feeling or message. A variety of media such as pencils and erasers, blending stumps, ink, watercolor, and tempera may be used.

Welcome to Art. I am pleased to have you in this class and look forward to seeing you grow as an artist. Don't worry if you have never drawn anything in your life. This is the time to learn how to express yourself in many different methods of artistic medium.

## **EXPECTATIONS**

- Be prepared for class as soon as the tardy bell rings.
- All backpacks must be taken off and placed on the table in front of the room.
- Be in the classroom when the tardy bell starts ringing.
- Get your supplies and artwork out immediately and begin working.
- Sitting in class talking to others, distracting others, or refusing to work will be dealt with as a discipline notice.
- This is ART; not Algebra or Social Studies, so don't do that class's work in here. 6) Work on your own project and not anyone else's. If it isn't your artwork, keep your hands off of it. Show some respect for each other's things and projects.
- Clean up your mess. If I am not satisfied with the way the classroom looks, you will not be excused. The bell does not excuse you from class, I do.
- DO NOT CUT on the classroom desks, use a cutting board or cardboard to protect the table surface.
- NO food or drinks will be allowed in the classroom.
- Try your "best" even if you think you are not very good at one project or another, effort can go a long way to achieving great grades.
- When a project is due, it is due at the end of the period.
- Respect the art supplies. They are not going to be replaced this year.
- All art supplies will be checked out and signed for at the beginning of class and signed in at the end of class. Do not share what you have signed for because if they break it, you will be responsible for it.
- The teacher's desk is off limits as well as the back table. Please, do not touch anything there.
- The teacher has the right to assign seats to make sure the classroom is as safe and productive as possible.
- <u>Cellphones and earbuds are not allowed in class</u>. If you have one out, expect it to be taken from you and turned in to the office. No exceptions. If you argue or refuse to turn over the cellphone, an immediate discipline notice will be written up and turned in to the office.
- It is your responsibility to ask for assignments missed when you are absent from class. The teacher will not track you down and make sure you have what you missed. The teacher will also take into consideration due dates when you are absent.

- If you make every effort to complete a project and just can't complete it on time, talk with the
  teacher about time extensions. However, this is based on need and not on loss of classroom
  time due to talking or playing.
- Standing at the classroom door waiting for the bell to ring will not be allowed.

## **GRADING POLICY**

**BHS Grading Policy:** 

- 1 day late = 85% Maximum credit
- 2 days late = 70% Maximum credit
- More than 2 days late = Maximum 50% credit

## **Labeling Artwork**

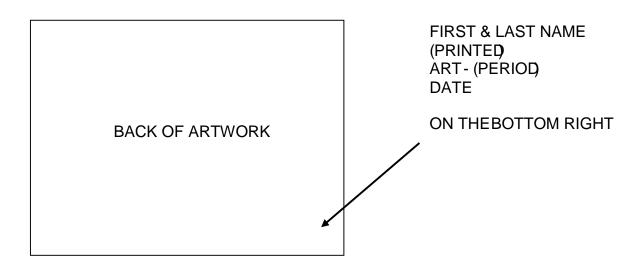

Labeling artwork is essential in aiding with grading and identification purposes. Often, students neglect to label their papers and this creates a delay in returning papers. Artwork may also, when time allows, be stamped with the date to identify the date when it was turned in to the teacher. If a paper is turned in and is not labeled correctly, the teacher will make an effort to point out the mistake; however, do not depend on that every time.